# **Metody badań w hydrologii, meteorologii i klimatologii – klasyfikacje termiczne**

## **Uwagi techniczne i organizacyjne:**

### **Termin nadsyłania rozwiązań:**

Projekt powinien zostać przesłany na adres: [nwp@amu.edu.pl](mailto:nwp@amu.edu.pl) w nieprzekraczalnym terminie *piątek, 02/02/2024 (godz. 12:00 UTC)*

#### **Grupy:**

Wielkość grup projektowych: max. 2 osoby (zgodnie z zawartością arkusza kalkulacyjnego) dostępnego pod linkiem na stronie: [http://klimat.amu.edu.pl/?page\\_id=2500](http://klimat.amu.edu.pl/?page_id=2500)

#### **Środowisko obliczeniowe:**

Sposób wykonania obliczeń jest dowolny. Obliczone wartości sprawdzane pod kątem uzyskanych wartości na podstawie schematu w dostarczonym arkuszu.

#### **Uwagi i komentarze:**

Wszelkie wątpliwości należy zgłaszać mailowo [\(nwp@amu.edu.pl](mailto:nwp@amu.edu.pl)) z oczekiwanym terminem odpowiedzi 24-48h

#### **Format:**

Forma projektu końcowego jest dowolna, przy czym wymagane jest stworzenie syntetycznego raportu przesłanego w formie pojedynczego pliku w jednym z poniższych formatów:

- MS Word 97 i późniejsze (DOC, DOCX)
- Open/Libre Office (ODT)
- Google Docs (link on-line)
- (R)Markdown
- LaTeX
- **- PDF (preferowany)**

Dane obliczeniowe (np. kod źródłowy lub arkusze kalkulacyjne) wraz z użytymi formułami powinny być dołączone do przesłanego rozwiązania końcowego. W przypadku arkuszy kalkulacyjnych preferowany jest pojedynczy plik z odpowiednio nazwanymi zakładkami nawiązującymi do numerów zadań.

### **Wyniki obliczeń:**

Niezbędne jest przesłanie wyników obliczeń (zawierających jedynie wartości, bez formuł) do każdego z zadań cząstkowych w formie wypełnionych skoroszytów. Arkusz z szablonem do umieszczania wyników dostępny jest pod adresem: [http://klimat.amu.edu.pl/?page\\_id=2500](http://klimat.amu.edu.pl/?page_id=2500) (sekcja: *Metody badań geograficznych*).

### **Konwencja nazw przesyłanych plików:**

- raport: imie1 nazwisko1 imie2 nazwisko2.pdf
- szablon z wypełnionymi wynikami obliczeń: imie1\_nazwisko1\_imie2\_nazwisko2.xlsx
- źródłowe pliki arkuszy kalkulacyjnych lub kodu programistycznego w formie skompresowanej: imie1 nazwisko1 imie2 nazwisko2.zip

### **Oceniane elementy:**

- poprawność obliczeń
- wnioskowanie na podstawie uzyskanych danych
- czytelność i formatowanie stworzonego raportu
- terminowość (-5% zdobytych punktów za każdy dzień zwłoki)

## **Klasyfikacje termiczne miesięcy i lat na stacji \_\_\_\_\_\_\_\_ w latach 1966-2023**

## **Wprowadzenie**

Celem projektu jest stworzenie klasyfikacji termicznych dla wybranej stacji meteorologicznej na podstawie dwóch najczęściej stosowanych klasyfikacji termicznych w Polsce, tj. klasyfikacji termicznej wg H. Lorenc oraz kwantylowej klasyfikacji termicznej.

## **Zadanie 1:**

Na podstawie zbioru danych dla wybranej stacji meteorologicznej ułóż wartości według poniższego schematu (ryc. 1). Oblicz średnie roczne wartości temperatur powietrza i zapisz je w kolejnej kolumnie (położonej jako ostatniej z prawej strony). Wartości powinny być zaokrąglone do jednego miejsca po przecinku:

*Ryc. 1. Przykładowa struktura wyjściowej bazy danych (nazwy kolumn mogą być zmodyfikowane):*

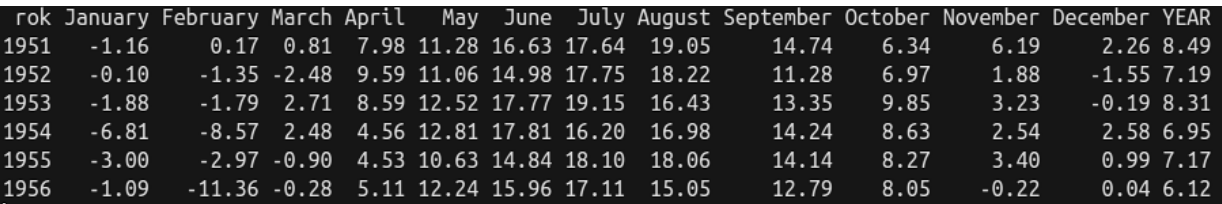

Wynik tego polecenia prześlij dodatkowo jako pierwszy arkusz w przygotowanym szablonie arkusza kalkulacyjnego.

## **Zadanie 2:**

Oblicz średnie i ekstremalne wartości miesięczne i roczne w przyjętym okresie referencyjnym (1981-2010) oraz dla pełnego zakresu danych (1966-2023). W wymaganych miejscach podaj rok w którym dane wartości ekstremalne wystąpiły. Zapisz je w układzie dla poniższej tabeli (*opcjonalnie obróconej o 90 stopni*). W razie konieczności odpowiednio sformatuj tabelę dla poprawy/bardziej intuicyjnego odbioru.

Tab.1. Schemat tabeli do zadania 2

| statystyka |                           | $\mathbf{\mathsf{II}}$ | $\mathbf{III}$ | $\sim 100$ | $\cdots$ | $\cdots$ | XII | $ -X  $ |
|------------|---------------------------|------------------------|----------------|------------|----------|----------|-----|---------|
| 1971-2000  | średnia                   |                        |                |            |          |          |     |         |
| 1961-2019  |                           |                        |                |            |          |          |     |         |
| 1971-2000  | odchylenie<br>standardowe |                        |                |            |          |          |     |         |
| 1961-2019  |                           |                        |                |            |          |          |     |         |
| 1971-2000  | Max.                      |                        |                |            |          |          |     |         |
| 1961-2019  |                           |                        |                |            |          |          |     |         |
| 1971-2000  | Rok wyst.                 |                        |                |            |          |          |     |         |
| 1961-2019  |                           |                        |                |            |          |          |     |         |
| 1971-2000  | Min.                      |                        |                |            |          |          |     |         |
| 1961-2019  |                           |                        |                |            |          |          |     |         |
| 1971-2000  | Rok wyst.                 |                        |                |            |          |          |     |         |
| 1961-2019  |                           |                        |                |            |          |          |     |         |

Wynik tego polecenia prześlij dodatkowo jako drugi arkusz w przygotowanym szablonie arkusza kalkulacyjnego.

# **Zadanie 3:**

Oblicz wartości progowe według klasyfikacji termicznej H. Lorenc i zapisz uzyskane wartości progowe dla każdego z miesięcy (oraz dla roku) w formie tabelarycznej. Układ wyników przedstawionych w raporcie powinien być zgodnym z zaproponowanym na poniższym zrzucie ekranu. Wartości progowe klas w poszczególnych miesiącach ustal na podstawie zakresów odchyleń standardowych z tabeli umieszczonej w załączniku do niniejszego ćwiczenia. Wartości progowe wyznacz w odniesieniu dla przyjętego okresu referencyjnego, tj. wielolecia 1981-2010.

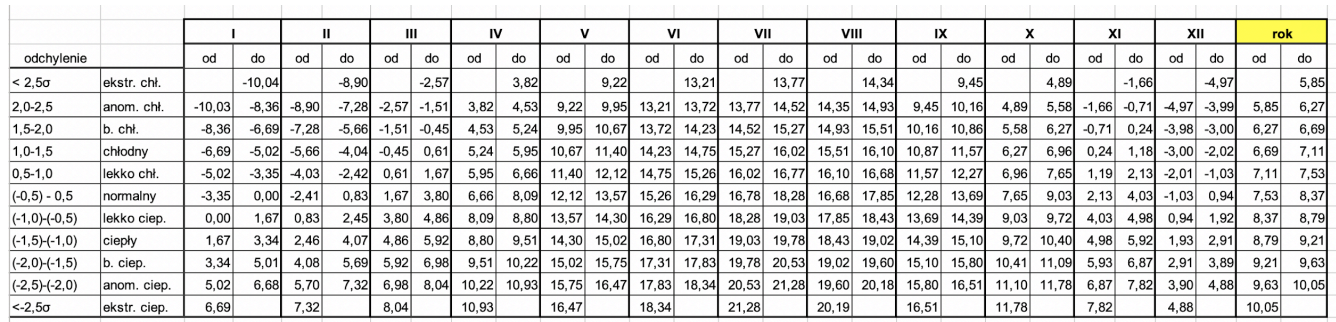

Wynik tego polecenia prześlij dodatkowo jako kolejny arkusz w przygotowanym szablonie arkusza kalkulacyjnego.

## **Zadanie 4:**

W analogiczny sposób jak w zadaniu 3 stwórz zestawienie dla wartości granicznych klasyfikacji kwantylowej. Wartości graniczne dla poszczególnych klas wyznacz w oparciu o tabelę zamieszczoną w załączniku (na dole dokumentu do niniejszego projektu). Również przyjmij jako okres referencyjny lata 1981-2010.

Wyniki dla tego polecenia prześlij dodatkowo jako kolejny arkusz w przygotowanym szablonie arkusza kalkulacyjnego.

## **Zadanie 5:**

Wykorzystaj wartości progowe wyliczone w zadaniach 3 i 4 i sklasyfikuj miesięczne i roczne wartości temperatur powietrza do postaci liczbowej od 1 do 11, gdzie 1 oznacza klasę ekstremalnie ciepłą, a 11 ekstremalnie chłodną (mroźną). Wynikiem końcowym powinny być 2 tabele w zbliżonym układzie do przedstawionego poniżej. Klasyfikacja powinna obejmować cały zakres danych, tj. od 1966 do 2023.

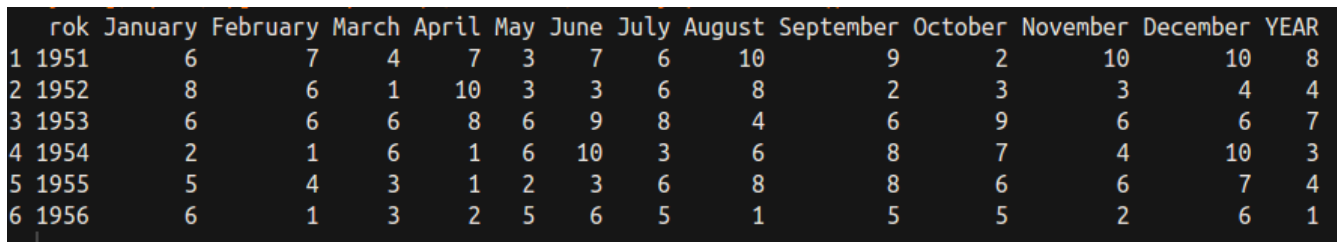

Utworzone tabele zamieść dodatkowo w arkuszach z wynikami obliczeń. Arkusze/skoroszyty nazwij "zad5a" dla klasyfikacji Lorenc i "zad5b" dla klasyfikacji kwantylowej.

## **Zadanie 6:**

Stosując skalę kolorystyczną tabel umieszczonych w załączniku wykonaj tzw. mapy ciepła ze sklasyfikowanymi wartościami temperatur miesięcy i lat uzyskanymi z tabel zadania 5. W efekcie powinny być załączone 2 tzw. mapy ciepła dla klasyfikacji Lorenc i klasyfikacji kwantylowe. W przypadku pracy na arkuszach kalkulacyjnych warto wykorzystać możliwości formatowania warunkowego.

Przykładowe rozwiązanie wizualne dla mapy ciepła zamieszczono poniżej.

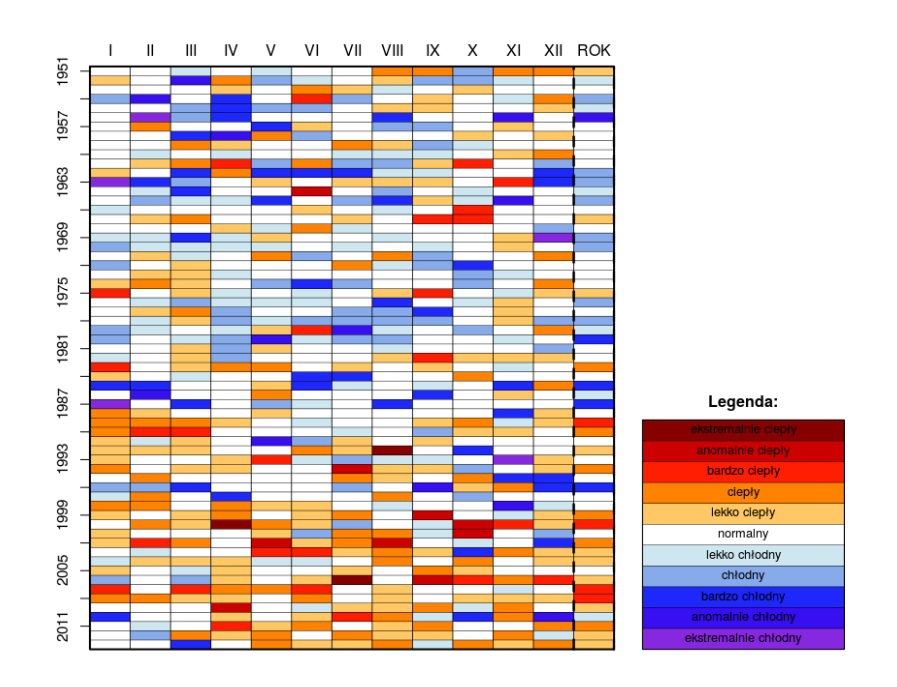

# **Zadanie 7**

Wykonaj po 2 wykresy zmienności przebiegu temperatury powietrza:

- (a) w styczniu,
- (b) w lipcu,
- (c) dla serii rocznych.

Nałóż uzyskane wyniki wartości progowych temperatur z obu klasyfikacji. Po lewej umieść wykresy dla klasyfikacji Lorenc, po prawej wykresy dla klasyfikacji kwantylowej.

*Opcjonalnie:* Możesz wypełnić zakresy temperatur dla poszczególnych zakresów wartości kolorami w celu poprawienia czytelności.

## **Zadanie 8 – wnioski końcowe**

- 1. Na podstawie wyników uzyskanych w zadaniu 2 opisz ogólne tendencje zmian wartości średnich oraz częstości występowania wartości skrajnych w okresie referencyjnym i poza nim.
- 2. W których miesiącach zmienność temperatur powietrza w Polsce jest większa i dlaczego? (warto posłużyć się np. roboczo utworzonym dla tego celu wykresem z wartości uzyskanych w zadaniu 2)
- 3. Która z zastosowanych klasyfikacji dla wartości rocznych jest Twoim zdaniem bardziej adekwatna dla analizowanej serii danych? Odpowiedź uzasadnij w 2-3 zdaniach.
- 4. Która z utworzonych map ciepła w lepszy sposób pokazuje narastającą częstość okresów ciepłych nad chłodnymi?

5. Opisz 2-3 najważniejsze wnioski wynikające z różnic pomiędzy klasyfikacjami. Weź pod uwagę m.in. szerokości wyznaczonych klas i wynikające z tego konsekwencje.

# **Załącznik:**

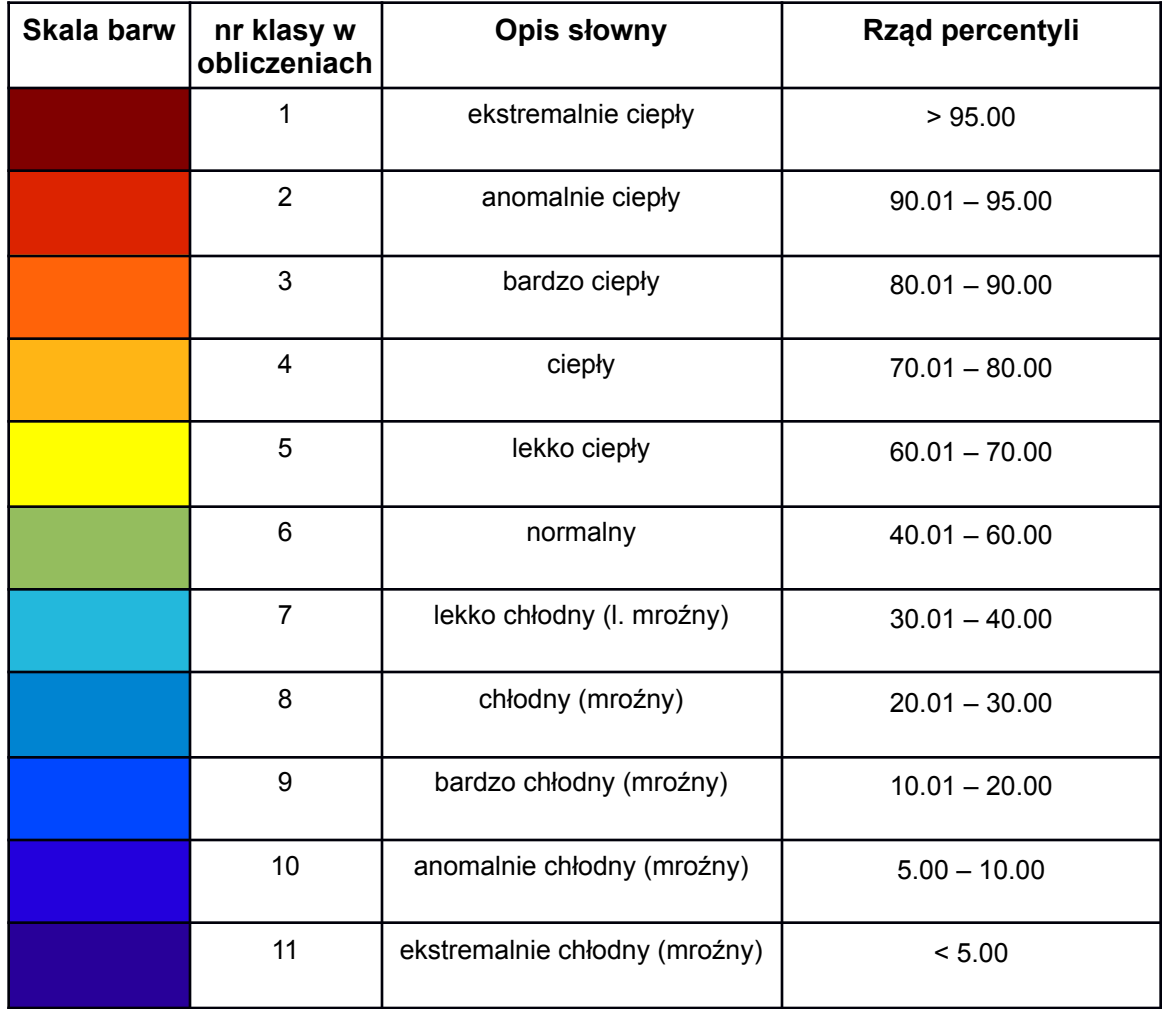

Tabela 1. Kryteria kwantylowej klasyfikacji termicznej

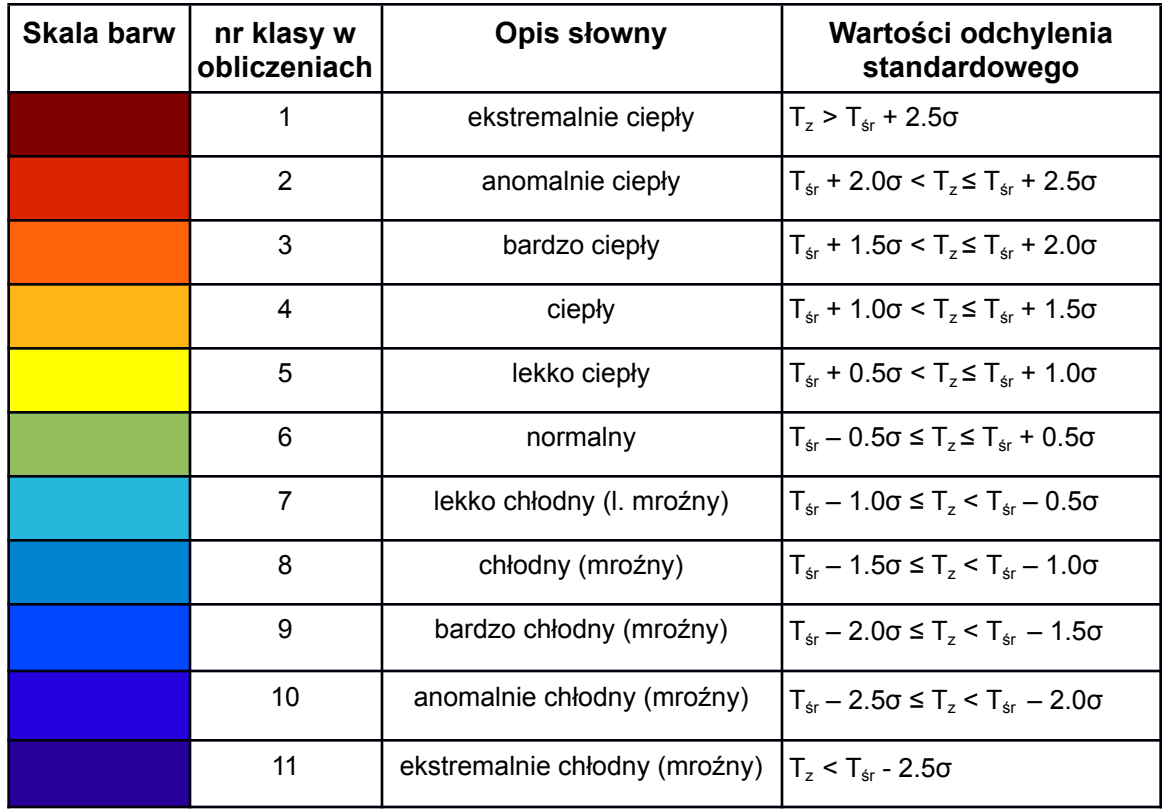

Tabela 2. Kryteria klasyfikacji termicznej według Lorenc

gdzie:

 $T_{z-}$  średnia roczna temperatura powietrza

T<sub>śr</sub> - temperatura średnia powietrza z wielolecia 1981-2010

σ – odchylenie standardowe